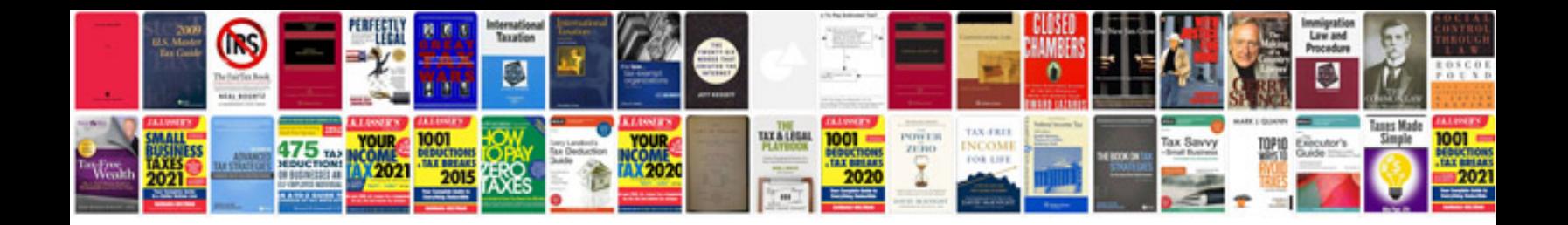

**Software requirements specification example document**

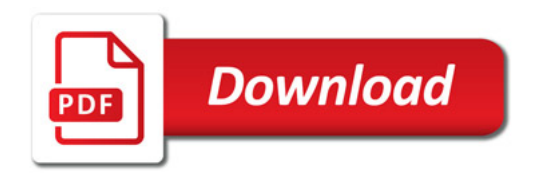

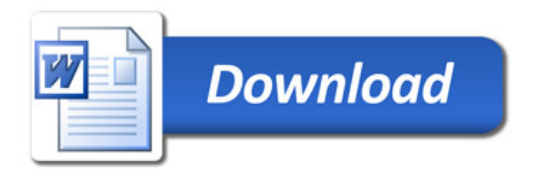